# TermManager FAQs

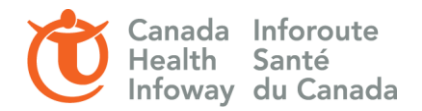

- **1. Where is TermManager data hosted?**  TermManager is hosted by Infoway.
- **2. Are other reference terminologies, e.g. LOINC/pCLOCD available? Right now, it is just SNOMED CT (International and Canadian)** 
	- a. Apelon does offer a variety of other code systems for mapping purposes, but currently Infoway is only offering access to the international and Canadian versions of SNOMED CT.
	- b. We have not had any formal requests to support mapping to the pCLOCD. Most of the Canadian projects and implementations that were working with the pCLOCD have already completed their mappings to the pCLOCD and LOINC using some instance of the NAMA/SAMA tools developed and shared by Saskatchewan
- **3. Is there a plan to support other code systems? if yes, what and when might be?** 
	- a. Infoway does not have plans to support mappings to additional code systems at this time.
- 4. **Can you upload local extensions?**

Infoway does not have any plans to support the loading of local organization's extensions of SNOMED CT into Term Manager at this point in time. Term Manager is a new tool offering and we are assessing its ability to meet the mapping needs of various jurisdictions and projects around the country as part of this pilot.

- 5. **Can you see synonyms? Will this match to synonyms or only FSN?** The tool searches through all concept's descriptions/synonym.
- 6. **This seems to work for one-to-one exact matches but how do you handle broad-to-narrow or narrow-tobroad mapping?**

Qualifiers can be used to add additional information to a map. For example, you could create a qualifier called 'narrower than' and add it as a qualifier on a map to provide that additional level of information.

- 7. **Are spelling mistakes not taken care of? Is there support for aliases (and roles for those aliases)?** TermManager's algorithm is lexical-based, so it must match the term name or a synonym to return the expected result. This is done to avoid returning erroneous results.
- 8. **Can you have the synonyms appear?**

The synonyms for a target code can be viewed by looking at the concept details (represented by a magnifying glass) within the Map Set.

**9. Do you deal with abbreviations?** 

Abbreviations generally exist as synonyms in the target library. The search will pick up any abbreviated term if it is a synonym in the target library. Only TermWorks has the option that allows to expand common abbreviation prior to searching the target library.

10. **Do you deal with plurality?**

Searching on the plural of a term will return expected singular results. The search algorithm works by tokenizing each word for the search. For example, the token for group, groups, or groupings would be 'group'. This method ensures that verb forms do not affect results.

11. **What kind of algorithms are used? Lexical/string matching?**

# TermManager FAQs

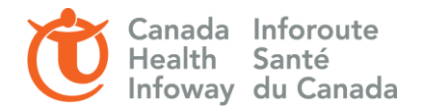

TermWorks and TermManager use the same lexical-based matching algorithm. If there are multiple words, it will first try an AND search, and will then result to an OR search. The top result is always scored as 100, and additional results are scored in relation to that result. The algorithm relies on the term name and any synonyms that belong to that term.

12. **Is there domain intelligence, e.g. tool would know MI=Myocardial Infarction when searching disorders (even if no synonym present)?**

There is no domain intelligence available now. Hierarchy search constrain is available in TermWorks but currently not available in TermManager.

- 13. **If the algorithm finds the two words I entered in my search in multiple descriptions, how does it choses what is the first description I'll be offered? Shortest match first like in SNOMED CT browser?** If there is a tie for the top score, the shortest match will be returned first. There is no logic for sorting subsequent results.
- 14. **What is the percentage of match signifying here?**

100% is always the best match. All other scores are relative to it.

### 15. **How will this handle versioning and updating sets?**

The migration functionality allows updating to a new version of a target library. All mappings that remain valid will have a status of 'migrated' and any maps no longer valid will return an exception. This allows the user to fix anything that is no longer valid against the updated library.

#### **16. How will this work for teams?**

Can you have a team list of historical maps that all members can access if necessary while keeping a record of who made the set or made changes? TermManager has options to allow Map Sets to be visible to everyone. Additionally, they can be read-only to ensure they are not changed by accident. Map history is maintained for each Map Set.

#### **17. Do Term Sets support custom attributes?**

Term Sets contain two attributes, the unique term name and an optional local code.

18. **Do you need to finish all the mappings to approve?**

No, you do not need to complete all mappings to send it for review or approval.

#### **19. Can you do one-to-many mappings here?**

One-to-many mappings are supported in TermManager. A term in a Map Set can have a zero, one or many mapped concepts.

### **20. If review-approval disagree, is there a "second round"?**

Yes, if a reviewer or approver rejects the map it will be sent back to the previous workflow state. There are no limitations to the amount of times that a map can go back and forth through the workflow cycle.

#### **21. Where do you add justification of why you disagree to a mapping choice?**  Comments can be added and are tracked during the whole mapping workflow.

### 22. **Are we able to cross check between sets if a term has been mapped multiple times for consistency between sets?**

# TermManager FAQs

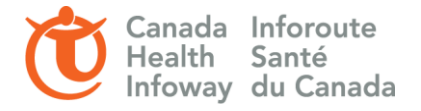

There is an option to view the statistics of a term in a Map Set. This will show how many times the term has been mapped to a specific target code in other Map Sets.